## **Supreme Commander**

## **Netzwerk**

Über das LAN kann man mit direkter IP- und Porteingabe verbinden. Das Spiel erlaubt es nämlich, den Port beim Eröffnen eines Servers entweder zufällig wählen zu lassen, oder ihn selbst festzulegen. Was dann wohl auch der Grund sein dürfte, warum man im LAN über die Lobby nie ein Spiel findet - es sind ja prinzipbedingt unbekannte Ports, die er abfragen müsste. Was nicht richtig funktioniert, ist Spieler mit der Steam-Version und DVD-Version in einem Spiel. Zwar lässt sich das Spiel starten, aber nach einiger Zeit ist das Spiel (unter ständigen Meldungen, dass das so ist) so asynchron, dass die Spieler teils völlig andere Zustände im Spiel sehen.

## **Siehe auch**

[Spiele mit Total Annihilation Mechanik](https://mwohlauer.d-n-s.name/wiki/doku.php?id=games:total_annihilation_mechanik#spiele_mit_der_ta-mechanik)

[Zurück zur Gamesdatenbank](https://mwohlauer.d-n-s.name/wiki/doku.php?id=games:gamesdatenbank)

From: <https://mwohlauer.d-n-s.name/wiki/> - **mwohlauer.d-n-s.name / www.mobile-infanterie.de**

Permanent link: **[https://mwohlauer.d-n-s.name/wiki/doku.php?id=games:supreme\\_commander&rev=1549809354](https://mwohlauer.d-n-s.name/wiki/doku.php?id=games:supreme_commander&rev=1549809354)**

Last update: **2019-02-10-15-35**

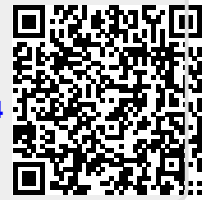